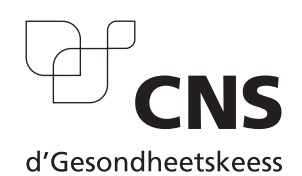

## **Demande d'accès - Échanges électroniques de données**

(Article 60, alinéa 1 du Code de la sécurité sociale)

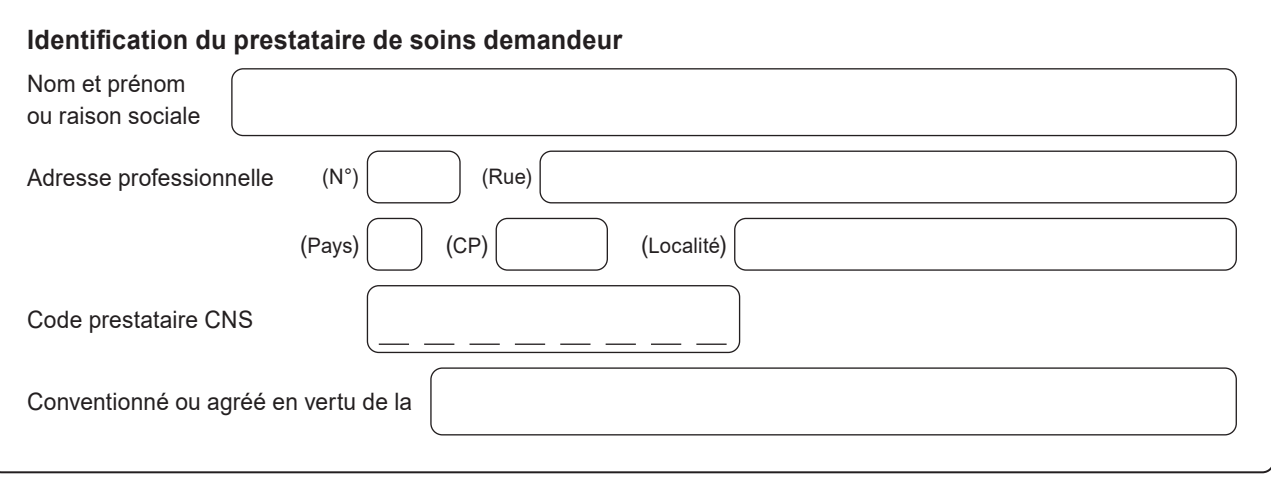

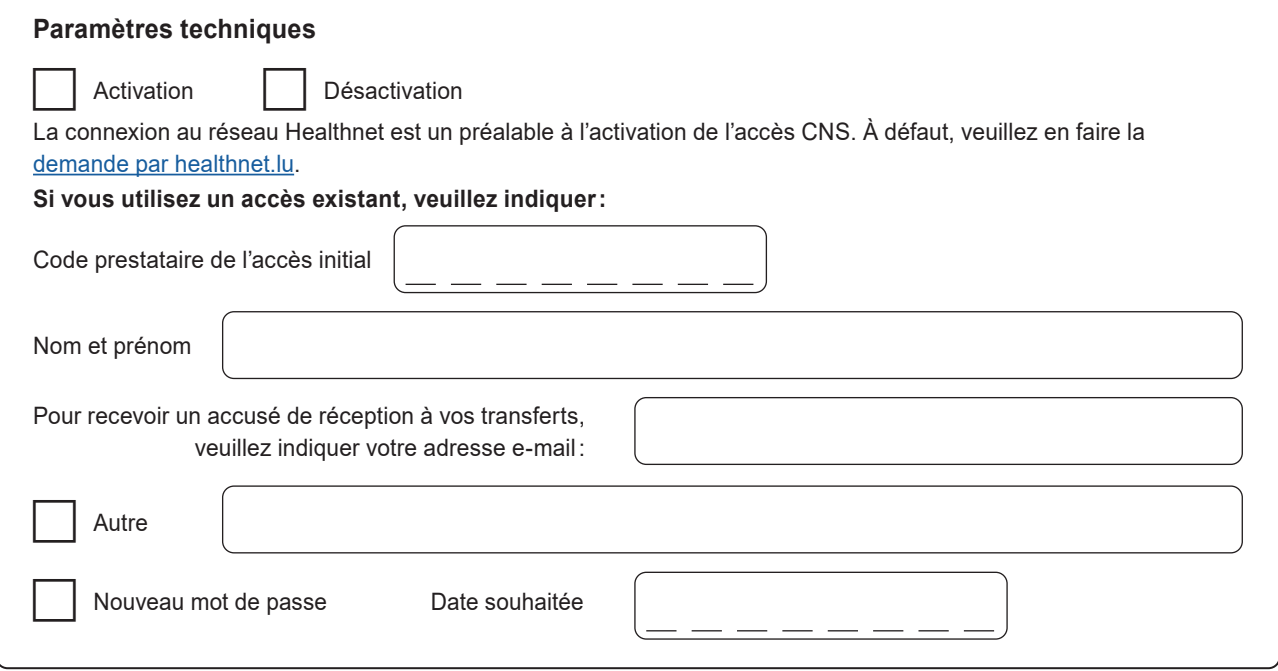

Je, soussigné(e), m'engage à une utilisation strictement personnelle de l'accès et à ne pas délivrer les mots de passe et code d'accès à une tierce personne. Je m'engage en outre à utiliser les données qui me sont communiquées dans le cadre du présent échange, que dans le cadre de l'exécution de ma mission envers la CNS. Dans le cas d'un passage par le réseau de communication Healthnet, je marque mon accord pour que la présente soit communiquée à l'Agence.

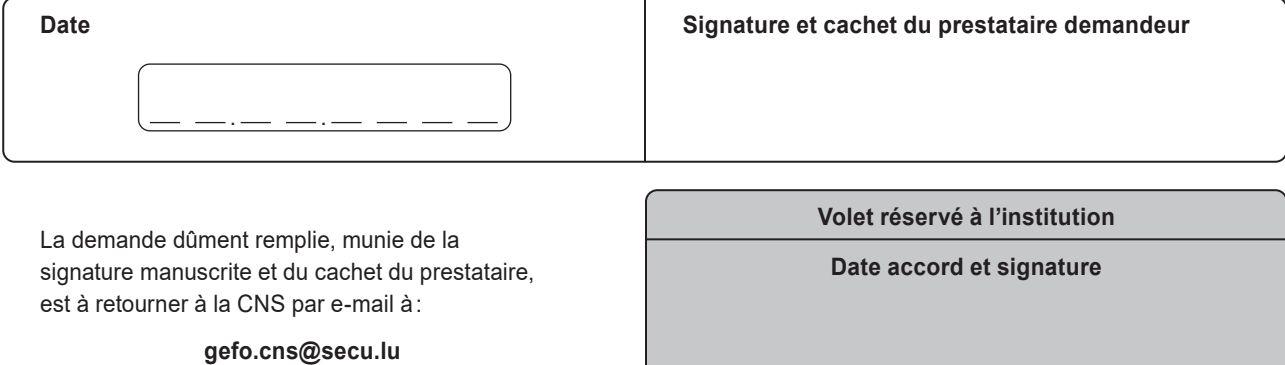

**CNS - Département Prestations en nature maladie-maternité** | Gestion prestataires | B.P. 1023 | L-1010 Luxembourg | **gefo.cns@secu.lu**

09/2023 <mark> Réinitialiser Imprimer</mark> 1/1 Réinitialiser Imprimer